## Laboratorio di Linguaggi di Algoritmi e Strutture Dati Prova di laboratorio, turno 3, 19 giugno 2002

Si consideri il tipo list delle liste di interi realizzate con puntatori semplici senza elemento fittizio (detto anche header), come definito nel file lib.h:

```
typedef struct cell *list;
```

```
struct cell{
int info;
list next;
```
};

- 1. (punti 0) Si definisca in modo ricorsivo la funzione bool is\_rep(list l) che restituisce TRUE se la lista l contiene elementi contigui uguali, FALSE altrimenti.
- 2. (punti 1) Si definisca la funzione int\_pair get(list l) che restituisce la coppia dei primi due elementi della lista l (a partire dalla testa) diversi tra loro; in caso tali elementi non esistano restituisce la coppia  $(0, 0)$ . Il tipo int\_pair è definito nel file lib.h.
- 3. (punti 2) Si definisca in modo ricorsivo la funzione bool no\_rep(list l) che restituisce TRUE se e solo se la lista l non ha elementi ripetuti.

La funzione deve utilizzare le seguenti funzioni definite in ese3.h e ese3.o:

- bool is\_rep(list l), con lo stesso comportamento della funzione al punto 1.
- int\_pair get(list l), con lo stesso comportamento della funzione al punto 2.
- list\_pair split(list l,int i) restituisce una coppia di liste, la prima contenente tutti e soli gli elementi j di 1 tali che j<=i, la seconda tutti e soli gli elementi j di 1 tali che j>i (vedere anche il punto 4). Il tipo list\_pair è definito nel file lib.h.

Lo schema da seguire è il seguente:

- base: ...
- passo induttivo: controllare se la lista ha elementi contigui uguali; se sì allora ..., altrimenti ottenere i primi due elementi della lista diversi tra loro, calcolarne il minimo e usare tale valore per dividere in due la lista (con la funzione split).

Infine, richiamare ricorsivamente no\_rep sulle due sotto-liste ...

Nota bene: qualsiasi altro tipo di algoritmo, anche se corretto, verrà valutato 0 punti!

La funzione deve esclusivamente utilizzare le celle della lista l senza allocarne delle nuove.

4. (punti 2) Si definisca la funzione list\_pair split(list 1, int i) utilizzata al punto 3. Come già specificato, la funzione restituisce una coppia di liste, la prima contenente tutti e soli gli elementi j di l tali che j<=i, la seconda tutti e soli gli elementi j di l tali che j>i.

A titolo di esempio, si consideri la variabile lt contenente la seguente lista:

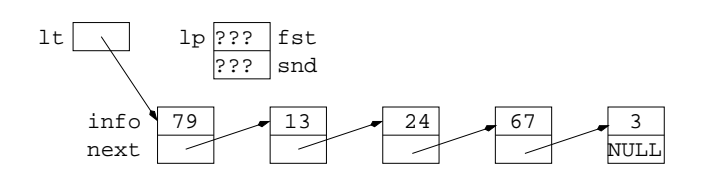

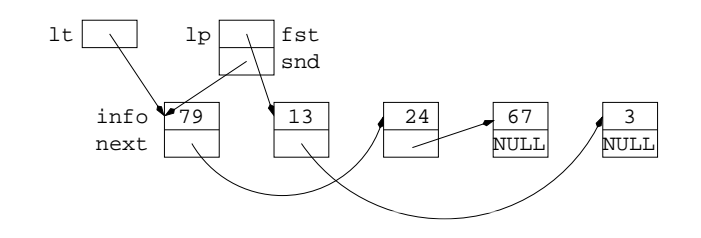